#### Bayerisches Landesamt für Gesundheit und Lebensmittelsicherheit

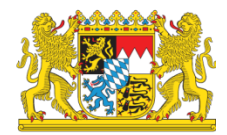

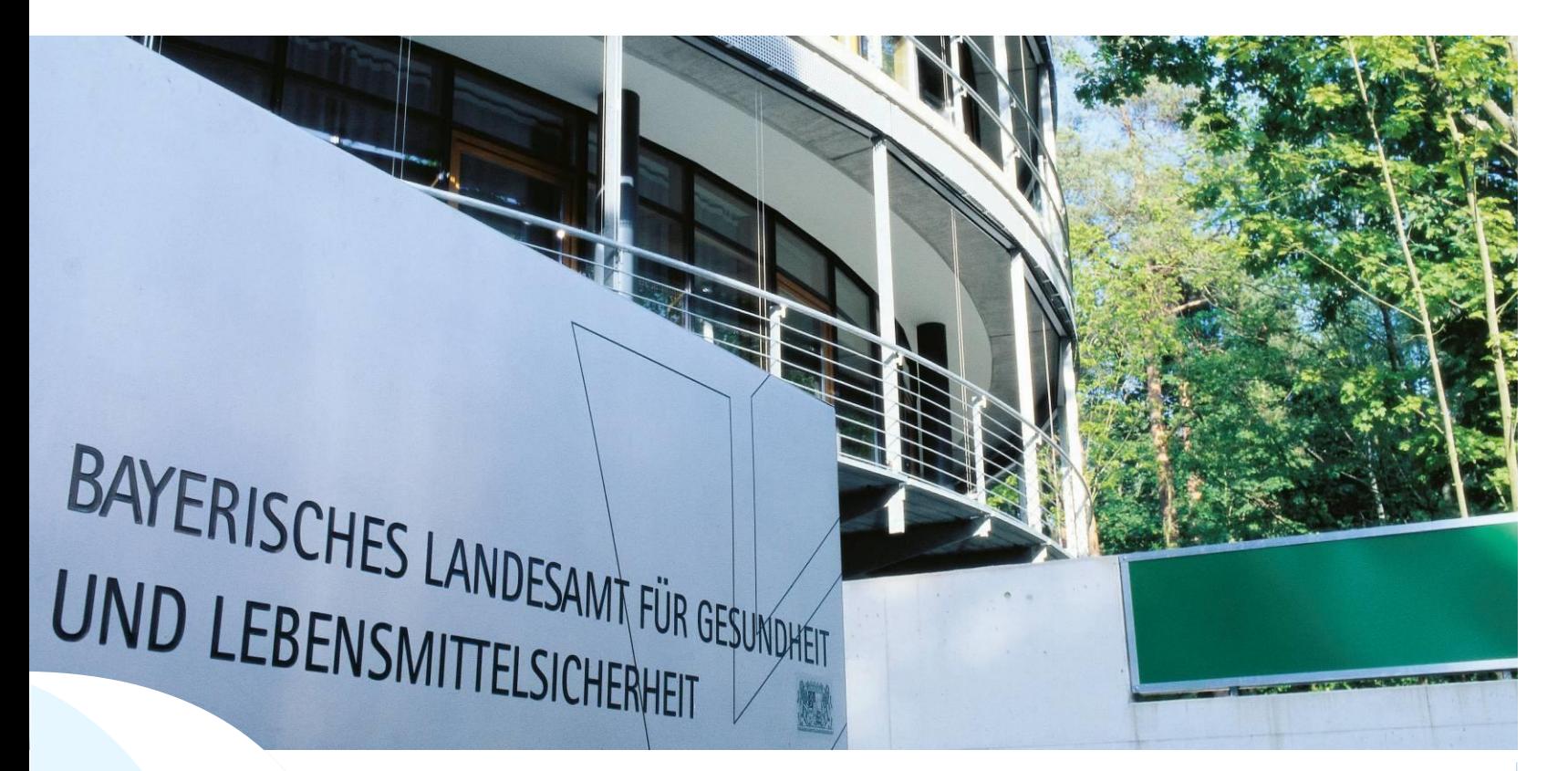

LGL

HI-Tier Datenbank Bewegungsmeldungen Schweinedatenbank **Stand 28.09.2023**

#### Hi-Tier Datenbank klassische Version **V.1**

#### [www.hi-tier.de](http://www.hi-tier.de/)

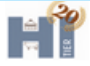

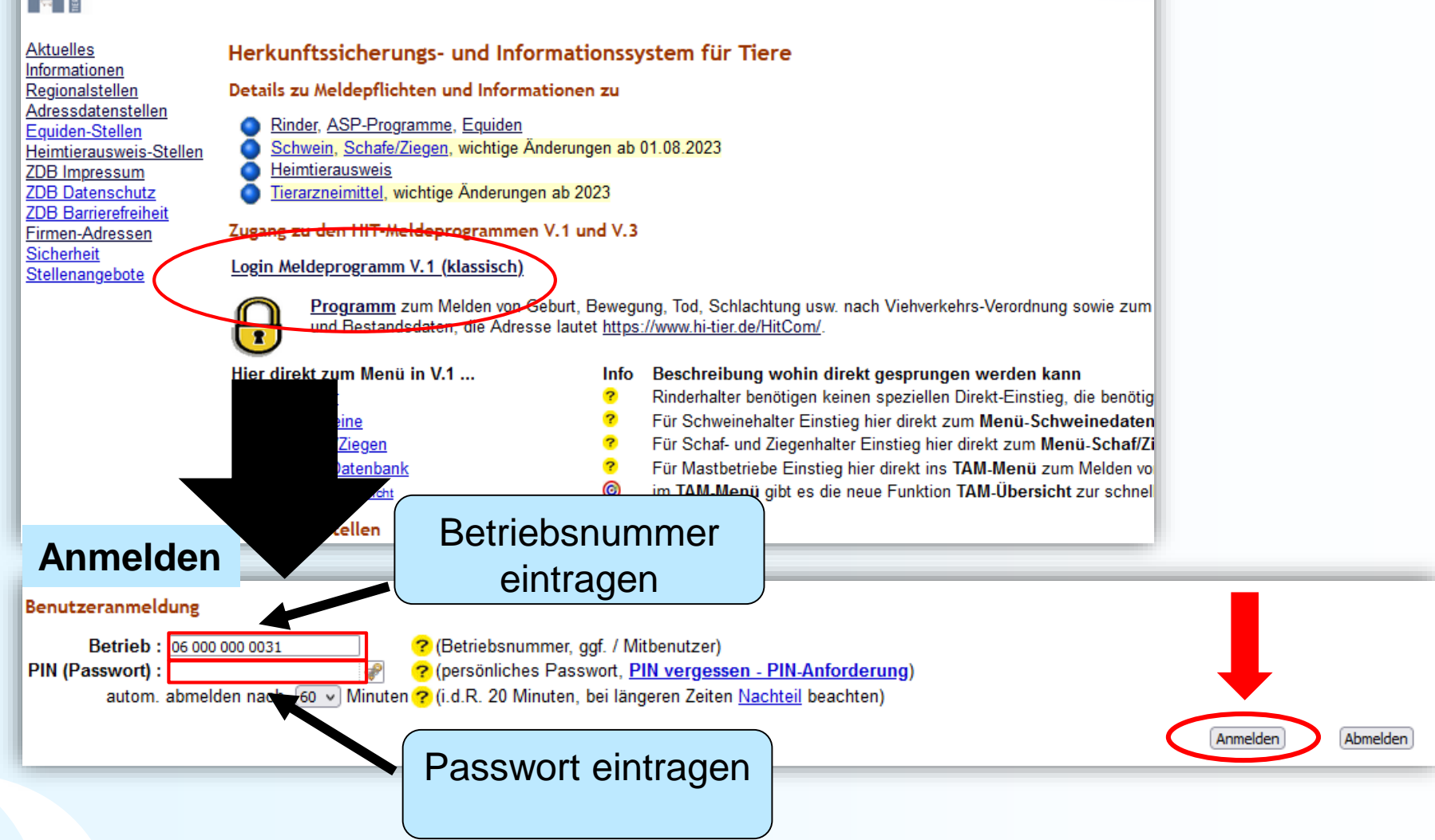

#### Bewegungsmeldung

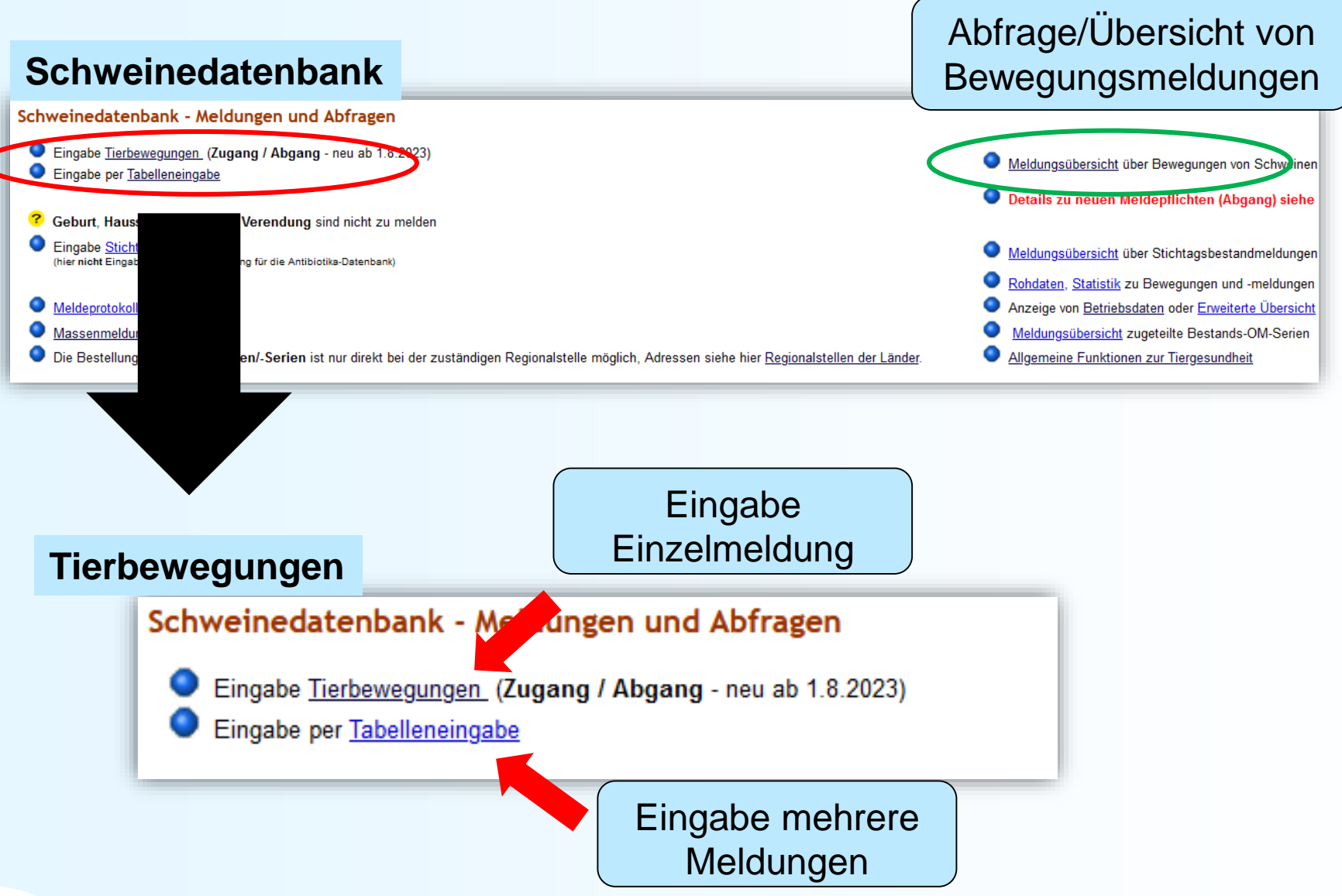

#### Eingabe Tierbewegungen (Einzelmeldung)

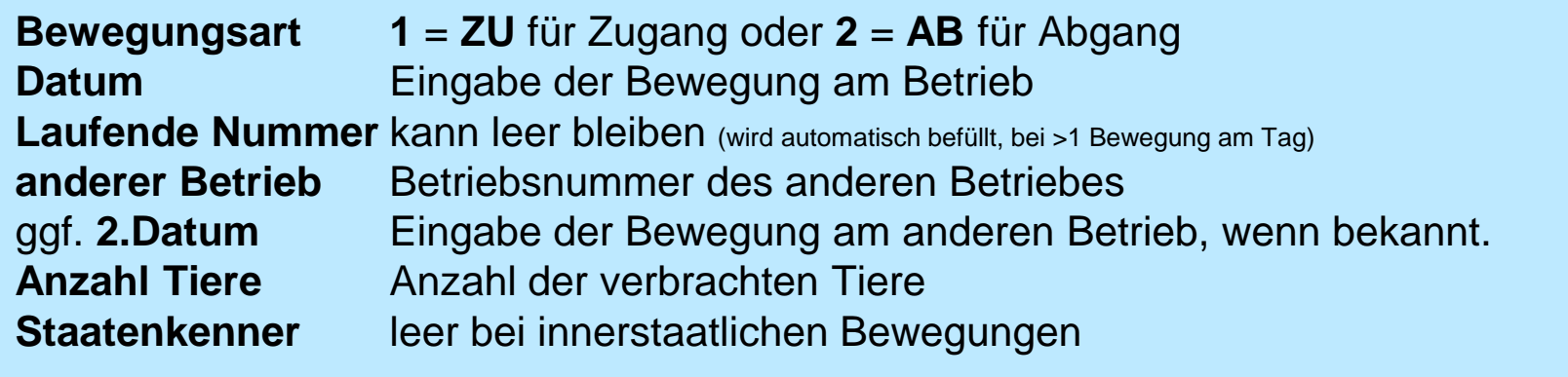

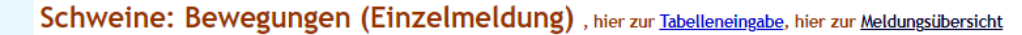

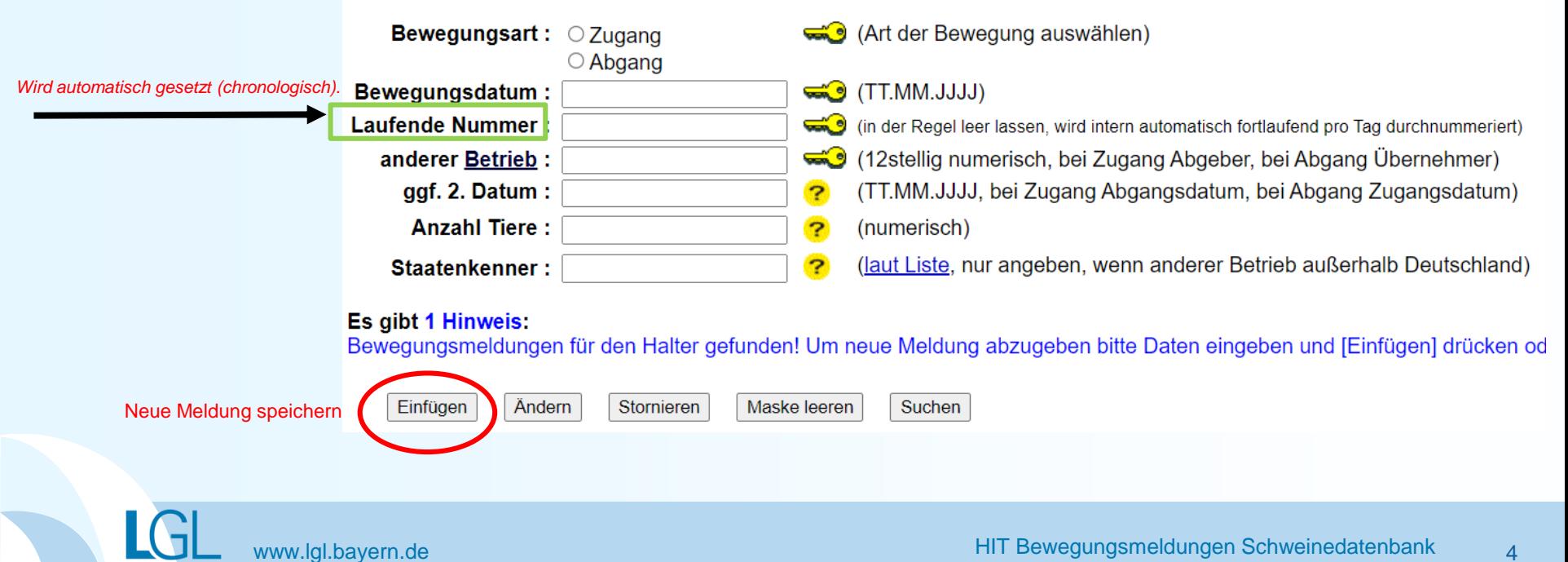

#### Eingabe Tierbewegung (mehrere Meldungen)

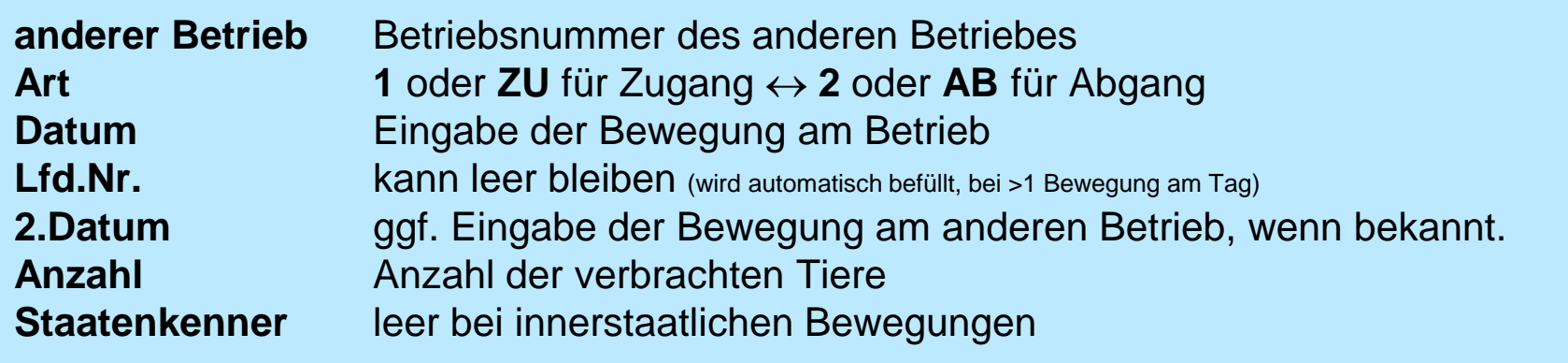

#### **Tabelleneingabe**

Schweine: Bewegungen (Tabellenform) für Betrieb 09 000 000 0031 , hier zur einfachen Meldung, hier zur Massenmeldungen per Datei

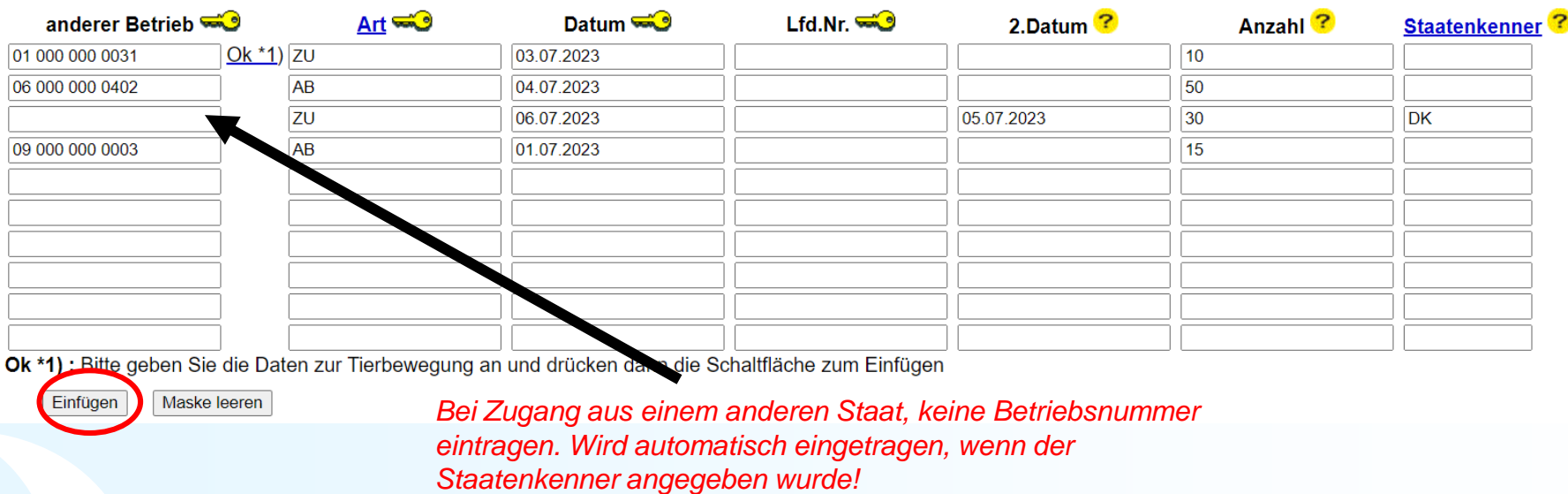

#### Meldungsübersicht Bewegungen

#### Abfrage/Übersicht von Schweinedatenbank **Bewegungsmeldungen**

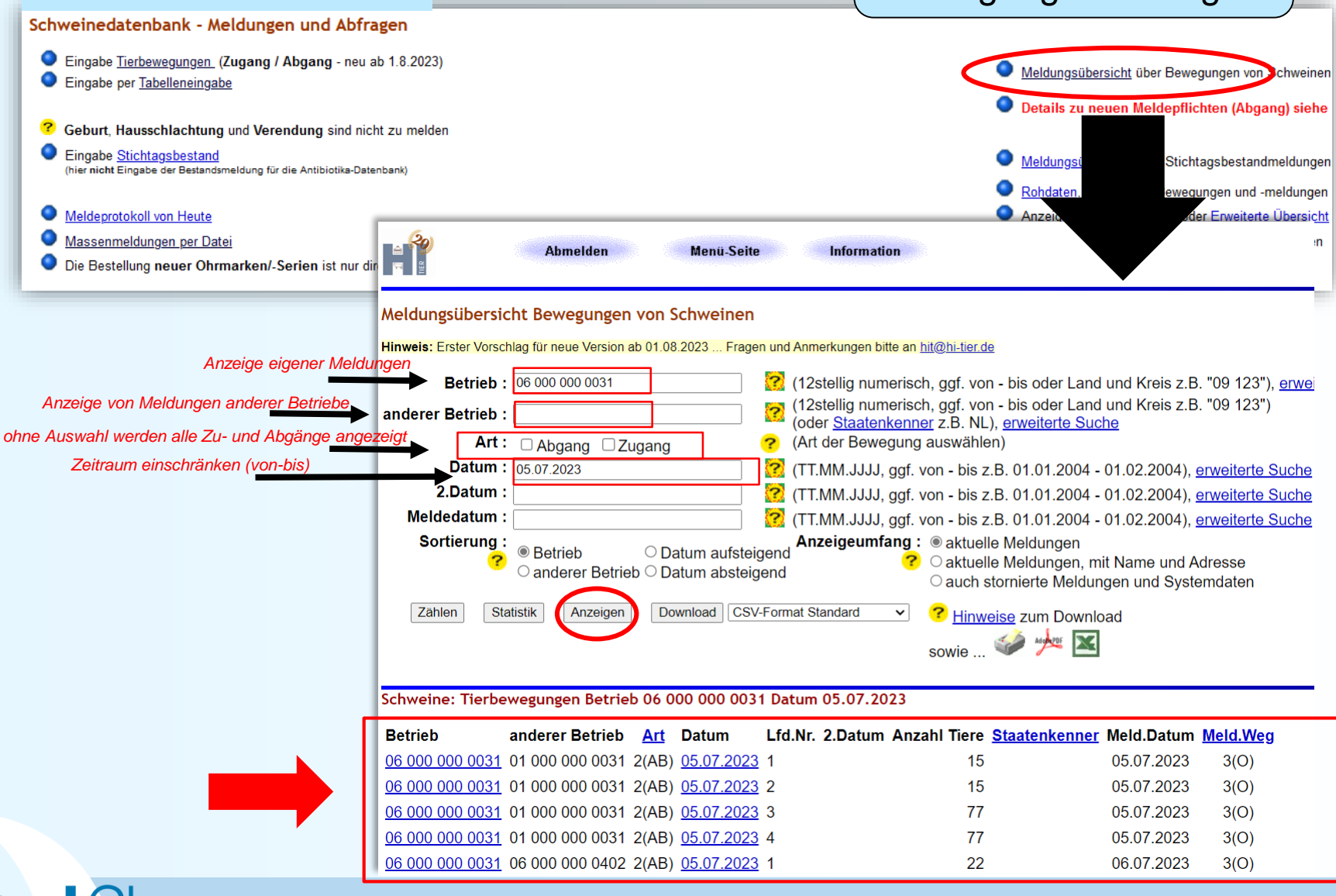

#### Hi-Tier Datenbank Version **V.3**

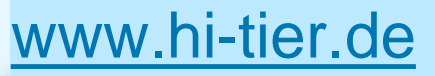

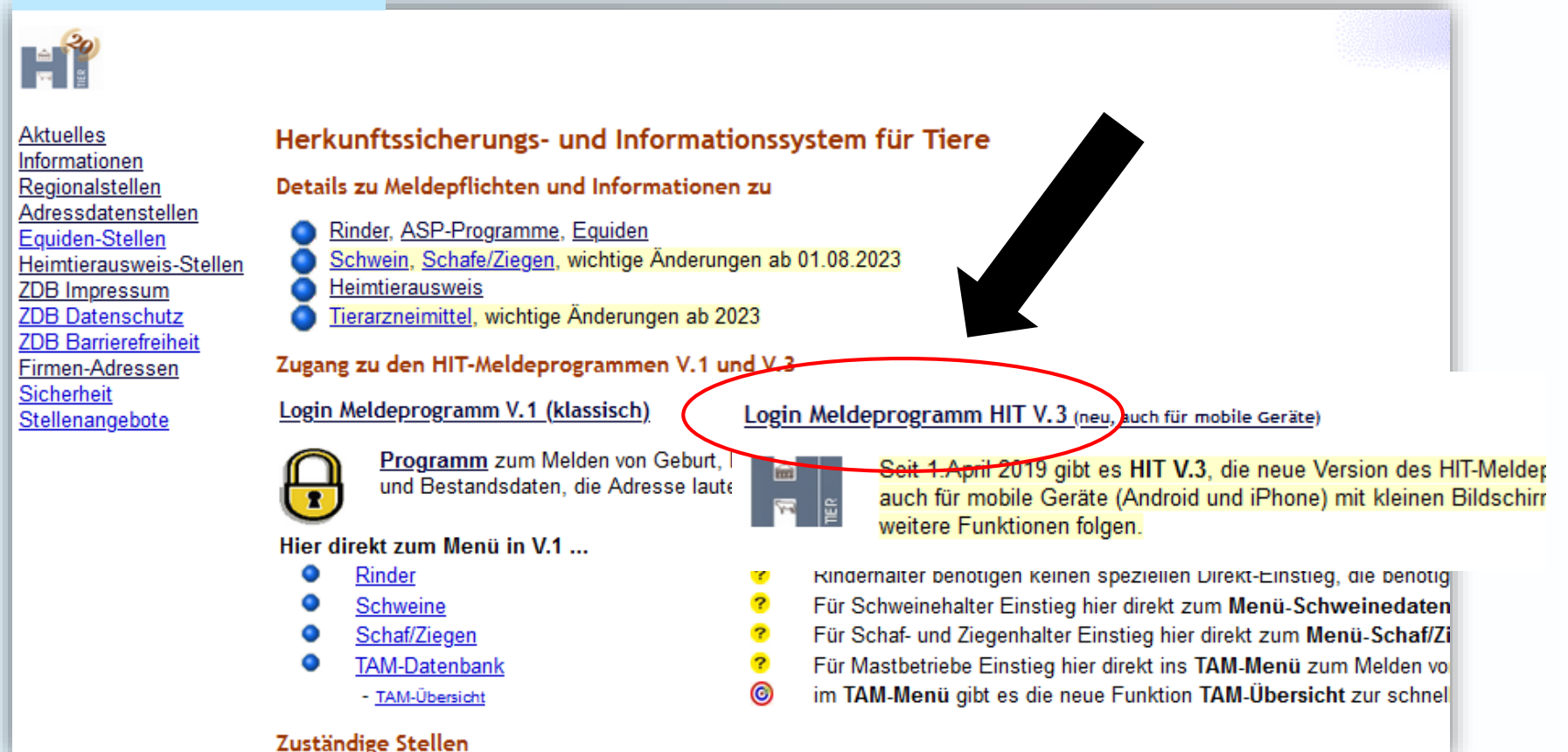

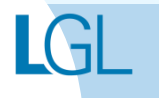

#### Anmeldung

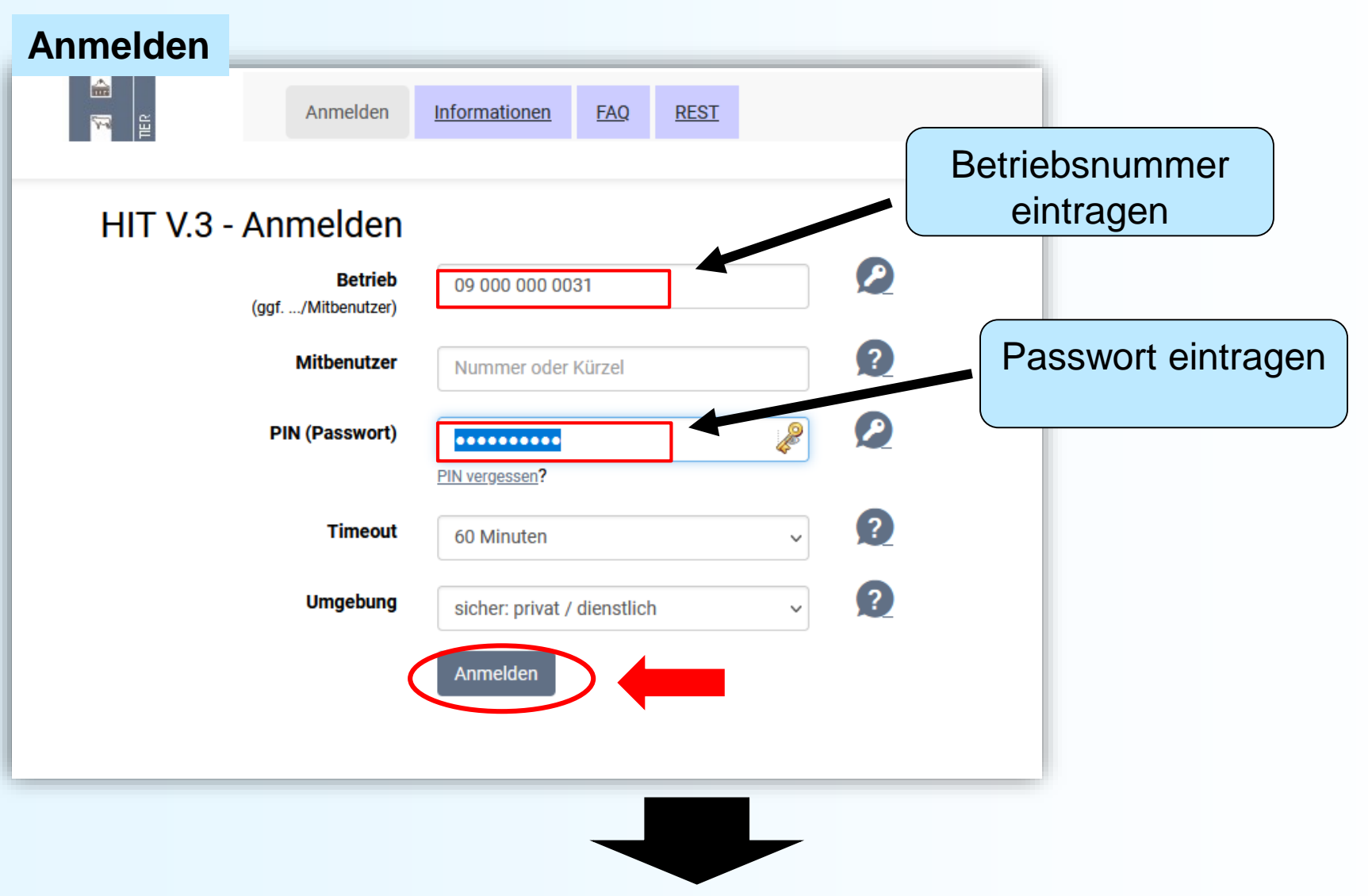

#### Startseite  $\rightarrow$  Auswahlmenü Schweinedatenbank

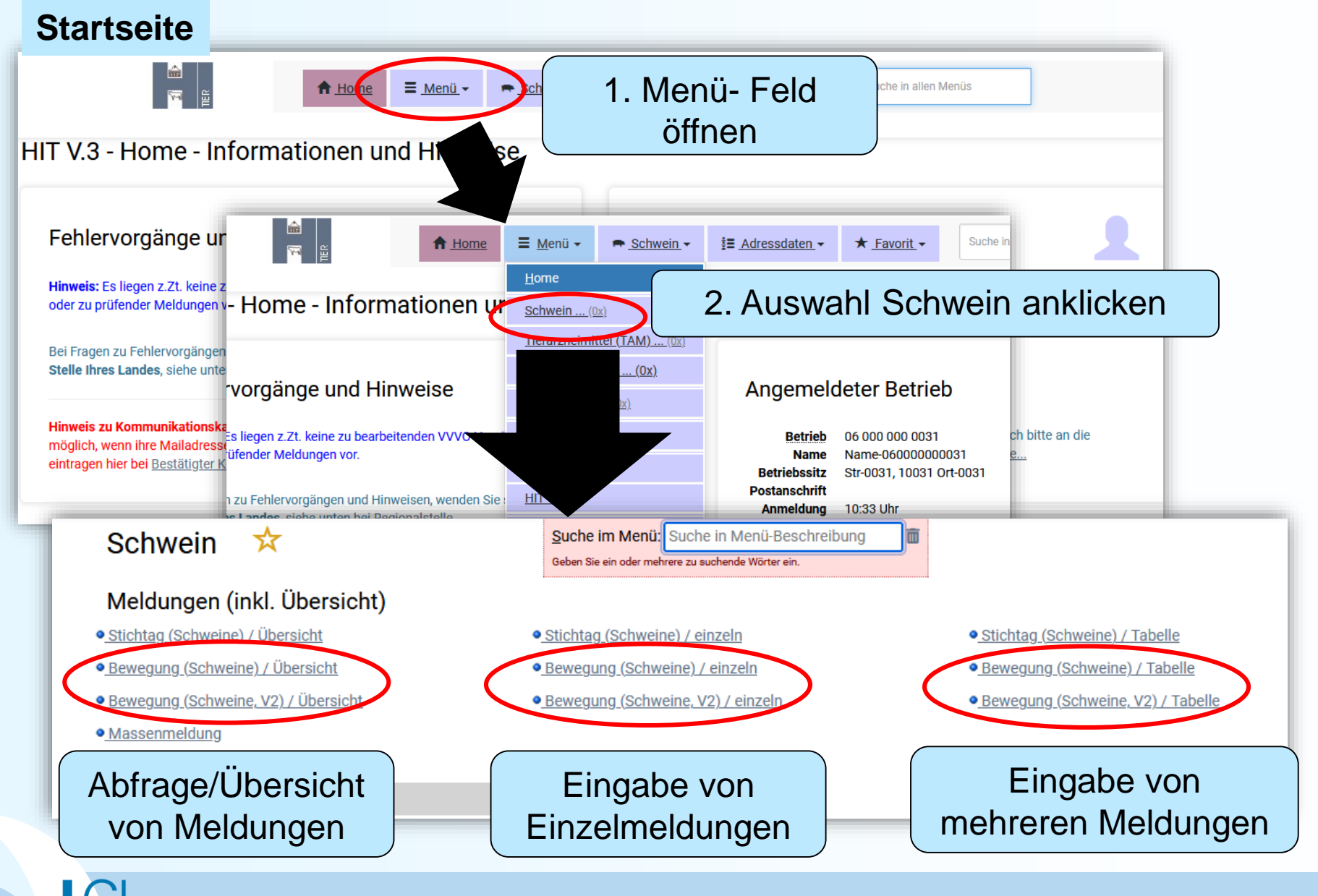

## Eingabe Tierbewegungen (Einzelmeldung)

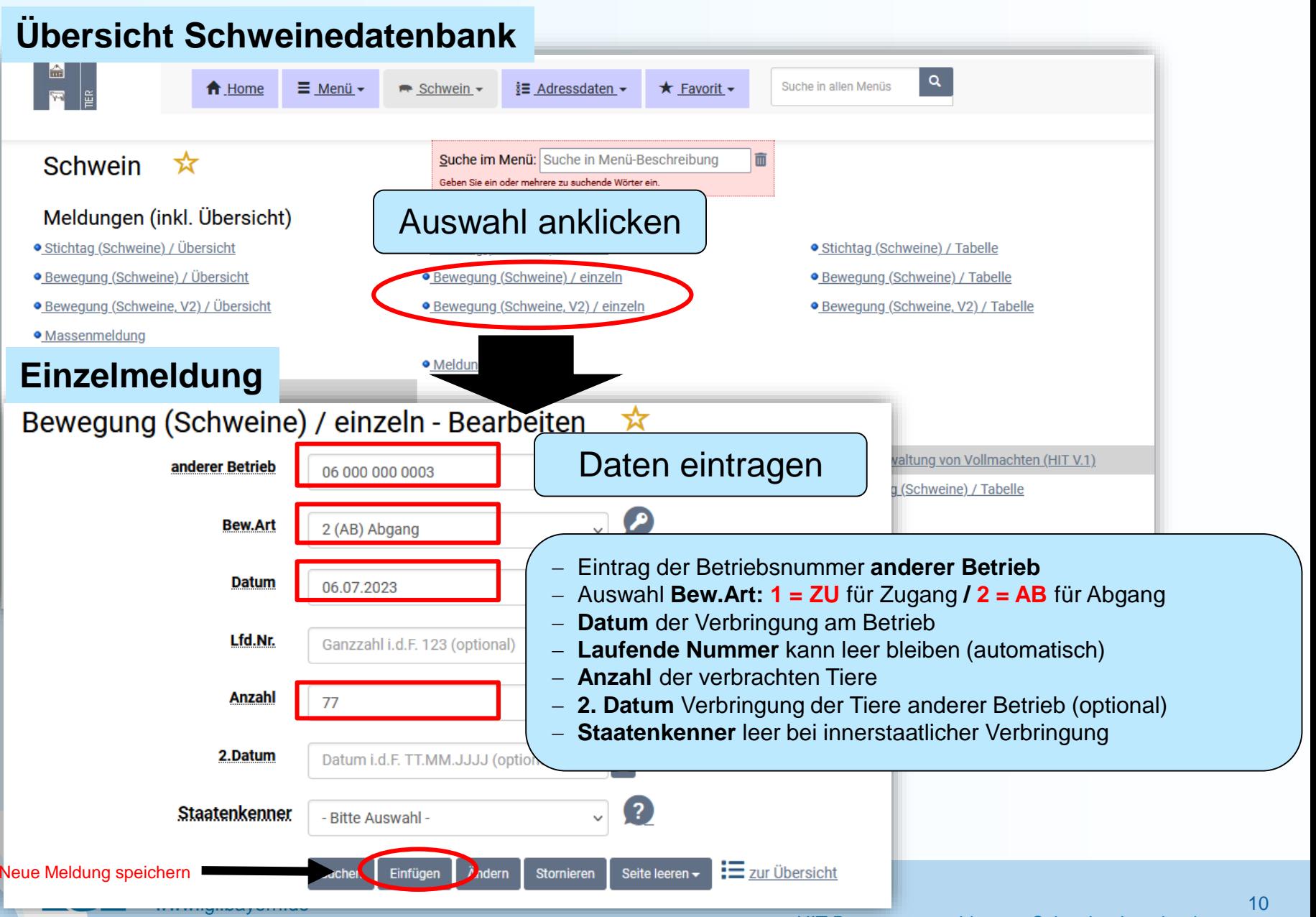

### Eingabe Tierbewegungen (Einzelmeldung)

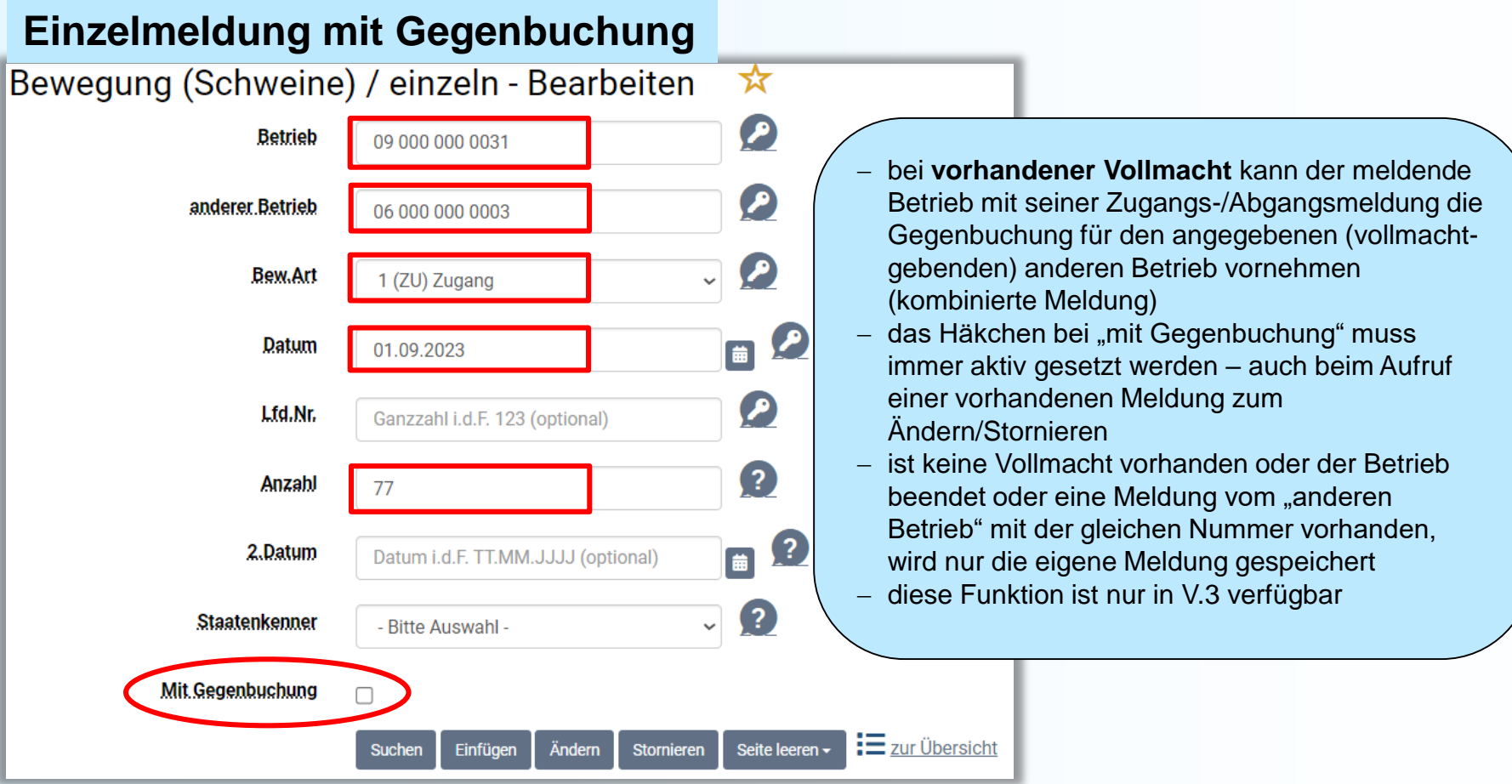

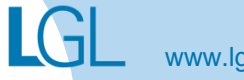

### Eingabe Tierbewegungen (mehrere Meldungen)

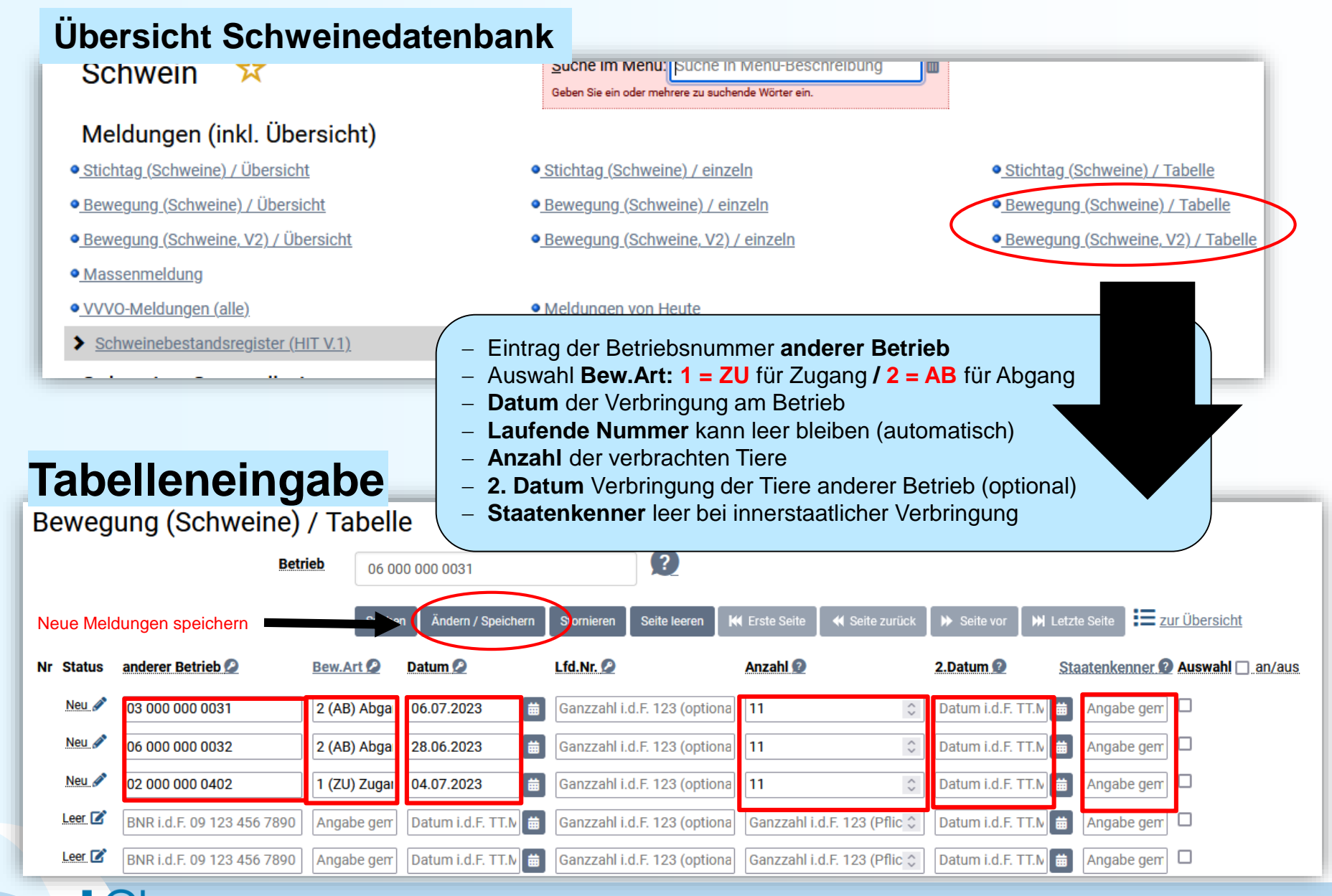

#### Meldungsübersicht Bewegungen

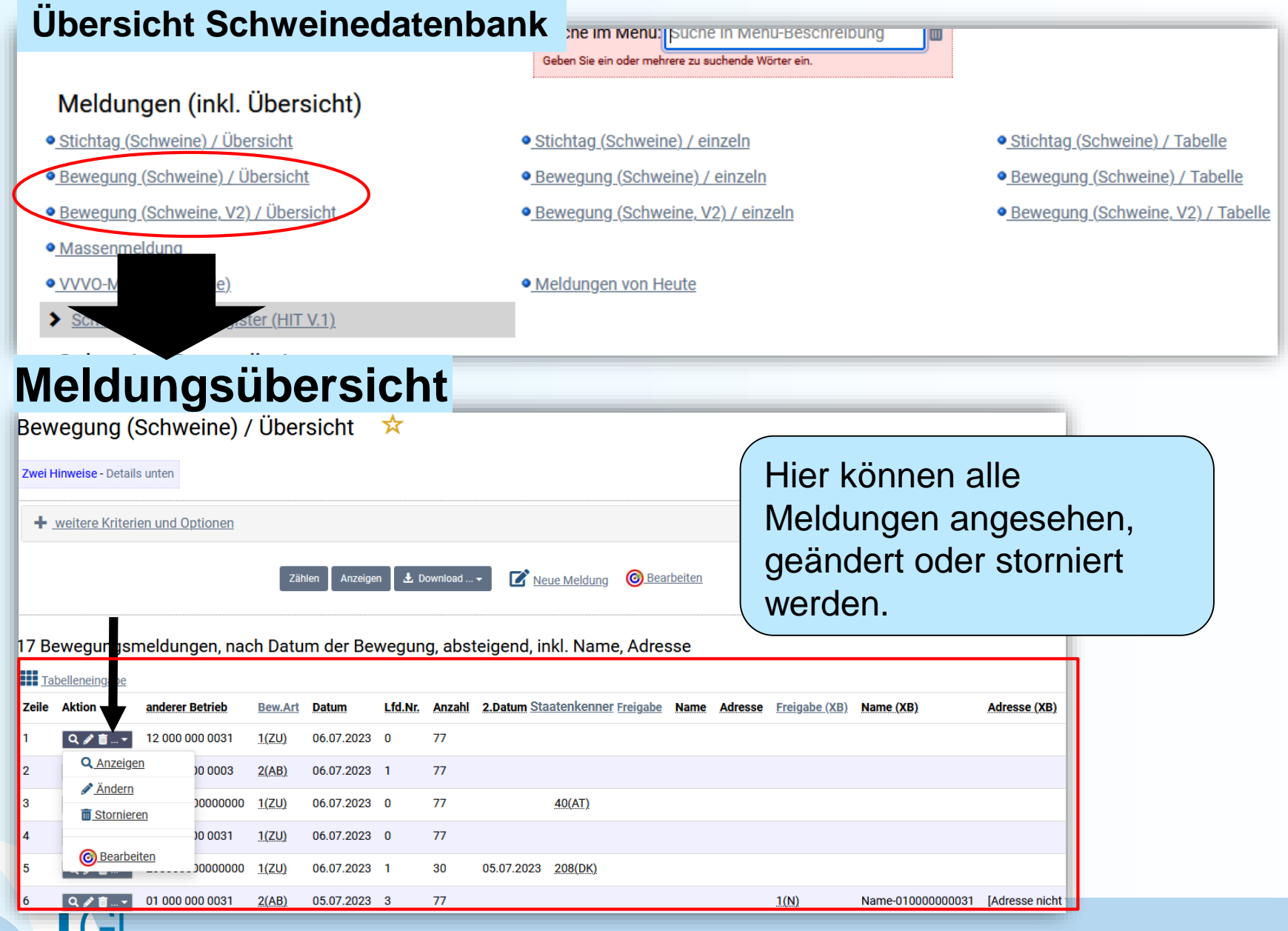

# **Meldungsübersicht\_Auswahl**

Zwei Hinweise - Details unten

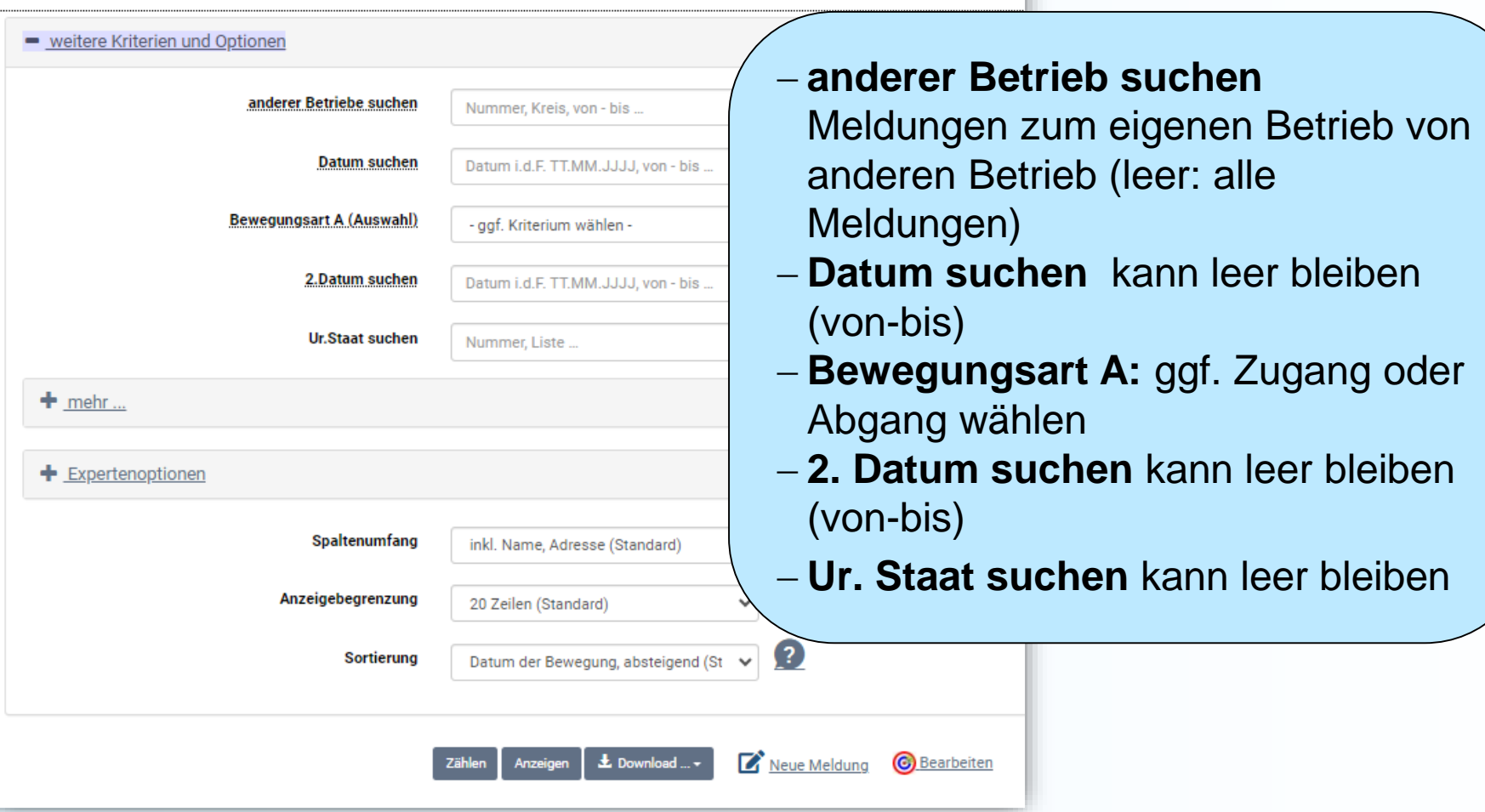